Lezione 15 (a cura di Giovanni Mariani)

## Regressione Multivariata

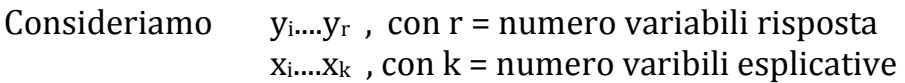

Nel modello di regressione Multivariata abbiamo più variabili risposta (tipicamente poche), in particolare avremo:

> $y_{ij}$  dove i= 1,2...n indica l'i-esimo soggetto j=1,2.....r indica la j-esima variabile risposta

Avremo quindi un equazione lineare del tipo:

 $y_{ii} = \beta_{0i} + x_{i1}\beta_{1i} + x_{i2}\beta_{2i} + ... + x_{ik}\beta_{ki} + \varepsilon_{ii}$ 

 $con: x_{ik}$  dove i indical'i-esimo soggetto

e k indica la k-esima covariata

E' come se replicassi un modello di regressione multipla r volte, con la differenza, come vedremo, che si fanno assunzioni diverse in merito ai termini di errore.

## ESEMPIO

y1=spesa alimentare y2= spesa per vacanze in questo caso allora r=2, voglio spiegare le y rispetto a:  $x_1$ = reddito famiglia  $x_2$ = numero di figli  $x_3$ = capofamiglia laureato in questo caso k=3, avrò quindi 2\*4=8 parametri, ovvero in genereale si ha:

# parametri (coefficenti)= r\*(k+1)

nel nostro esempio specifico avrò :  $β_{01}β_{11}β_{21}β_{31}$  coefficenti relativi a y<sub>i1</sub> e β<sub>02</sub>, β<sub>12</sub>, β<sub>22</sub>, β<sub>32</sub> coefficenti relativi a y<sub>i2</sub>.

I coefficenti si interpretano nel modo usuale, tenendo a mente che il 2° indice ci dice a quale variabile risposta si riferiscono. Quindi β $_{32}$  sarà l'effetto del capofamiglia laureato sulla spesa in vacanze della famiglia e  $β<sub>02</sub>$  l'intercetta per y2, ovvero quando tutte le covariate sono uguali a 0.

## Ora, l'assunzione di base del modello è che per ogni i,  $E[\epsilon_i]=0$ .

dove  $\varepsilon_i$  è un vettore colonna di dimensioni  $r^*1$  e contiene tutti i termini di errore per l'i-esimo soggetto, ovvero:

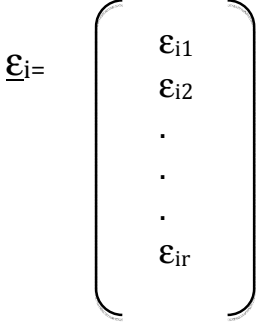

 $con$  i=1,2,....,n

e la  $Var[\underline{\epsilon_i}] = \Sigma$  matrice varianza covarianza, ammetto così che ci può essere una correlazione tra gli errori.

Ritornando al nostro ESEMPIO con r=2 avremo che:

$$
Var[\underline{\epsilon}_{i}] = \Sigma = \begin{bmatrix} Var[\epsilon_{i1}] & Cov[\epsilon_{i1}, \epsilon_{i2}] \\ Cov[\epsilon_{i1}, \epsilon_{i2}] & Var[\epsilon_{i2}] \end{bmatrix}
$$

In  $\Sigma$  le covarianze non devono necessariamente essere uguali a 0, ammettiamo infatti che ci può essere correlazione, e nella pratica infatti spesso si trova una correlazione maggiore di 0. Questa è una importante differenza rispetto a analizzare separatamente le variabili risposta.

Nel nostro ESEMPIO trovare una covarianza positiva significa che se la famiglia i-esima spende di più per alimenti allora ci aspetteremo che spenda di più anche per le vacanze.

Possiamo esprimere la nostra equazione lineare in una forma più sintetica, in notazione matriciale, ovvero nella forma:

```
Y=X^*B+E
```
con Y,X,B,E matrici in particolare avremo che: Y è una matrice di dimensioni  $n^*r$   $Y=$ 

$$
\begin{bmatrix}\ny_{11} & y_{12} & \dots & \dots & \dots & y_{1r} \\
y_{21} & y_{22} & \dots & \dots & \dots & y_{2r} \\
\dots & \dots & \dots & \dots & \dots & \dots \\
\dots & \dots & \dots & \dots & \dots & \dots \\
\dots & \dots & \dots & \dots & \dots & \dots \\
y_{n1} & y_{n2} & \dots & \dots & \dots & y_{nr}\n\end{bmatrix}
$$

contenente tutti i valori delle variabili risposta.

X è una matrice di dimensioni n\*(k+1), è la matrice del disegno:

 $X=$  $1 \, x_{11} \, x_{12} \, ... \, ... \, x_{1k}$ 1 x21 x22 ... .... .... x2k 1 ... .... .... ..... ...... 1 ... .... .... ..... ...... 1 ... .... .... ..... ......  $1 \, x_{n1} \, x_{n2} \ldots \, \ldots \, \ldots \, x_{nk}$ 

B è una matrice di dimensione (k+1)\*r, in cui ad ogni colonna corrisponde una variabile risposta, matrice dei coefficenti:

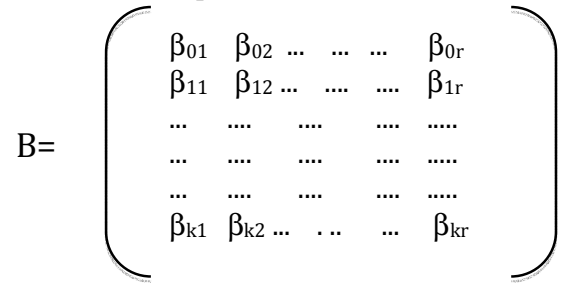

E è una matrice di dimensione n\*r, per ogni riga a tutti gli errori dell i-esimo soggetto (deve essere coerente con la Y)

$$
E = \begin{pmatrix} \epsilon_{11} & \epsilon_{12} & \dots & \dots & \dots & \epsilon_{1r} \\ \epsilon_{21} & \epsilon_{22} & \dots & \dots & \dots & \epsilon_{2r} \\ \dots & \dots & \dots & \dots & \dots & \dots \\ \dots & \dots & \dots & \dots & \dots & \dots \\ \dots & \dots & \dots & \dots & \dots & \dots \\ \vdots & \vdots & \vdots & \vdots & \vdots & \vdots \\ \epsilon_{n1} & \epsilon_{n2} & \dots & \dots & \dots & \epsilon_{nr} \end{pmatrix}
$$

si può scrivere anche come vettore colonna dei vettori  $\underline{\epsilon_i}$  trasposti.

Ora se vogliamo ricavarci l'equazione per il singolo soggetto i avremo:

$$
y_{ij} = \underline{x_i}'^* \underline{\beta}_j + \epsilon_{ij}
$$

con  $\mathbf{x}_i$ ' vettore riga trasposto,  $\mathbf{\underline{\beta}}_i$  vettore colonna e ε<sub>ij</sub> vettore riga.

Per stimare il modello utilizziamo il metodo OLS (minimi quadrati) avremo:  $Y<sub>hat</sub>=X<sup>*</sup>B$ 

dove B sono coefficenti che io ipotizzo e Y<sub>hat</sub> matrice di dimensione n\*r. Per ESEMPIO se prendiamo: yhat52 = 3000, indica la previsione per la quinta famiglia per le spese per le vacanze.

Andando a confrontare la mia previsione con il valore osservato posso vedere l'errore di previsione:

$$
Y-Y_{hat}=Y-X^*B
$$

con Y-X\*B è la matrice degli errori di previsione, questa matrice nel nostro ESEMPIO mi dice per ogni famiglia e per ogni tipo di spesa l'errore di previsione.

Per avere una misura complessiva degli errori definisco S, come:

$$
S = ||Y - X^*B||^2
$$

utilizzo l'operatore norma (somma degli elementi al quadrato sotto radice, se considero la matrice generica A allora  $||A|| = (a_{11}^2 + a_{12}^2 + ...)^{1/2}$ .

Ora facendo la norma al quadrato elimino la radice per cui in pratica è come se facessi una sommatoria:

$$
S = \sum_i \sum_j (y_{ij} - y_{hat\ ij})^2
$$

avrò quindi la sommatoria rispetto alle famiglie  $(\Sigma_i)$  e rispetto alle variabili risposta $(\Sigma_i)$ .

Il passo successivo è minimizzare rispetto a B la quantità S che è funzione di B, quindi:

$$
\begin{array}{c} \mathop{\rm min}\nolimits_{\rm B} S({\rm B}) \text{ la cui soluzione è} \\ \mathop{\rm B}\nolimits_{\rm hat} = (X'X)^{-1}X'Y \end{array}
$$

con X matrice di dimensione  $n^*(k+1)$  X' matrice di dimensione (k+1)\*n Y matrice di dimensione n\*r e quindi  $B<sub>hat</sub>$  matrice di dimensione  $(k+1)*r$ .

Ora per capire se cè correlazione tra gli errori bisogna stimare la matrice di varianza e covarianza degli errori Σ. Andremo quindi a calcolare la matrice dei residui:

$$
E_{\text{hat}}\text{= Y-Y}_{\text{hat}}
$$

NB: ora la matrice  $Y_{\text{hat}}$  non è più quella con i coefficenti ipotizzati bensì quella con i coefficenti Bhat ottimali, ricavati col metodo dei minimi quadrati  $(Y<sub>hat</sub>=X<sup>*</sup>B<sub>hat</sub>).$ 

Quindi avremo la Σ stimata di dimensione r\*r:

$$
\Sigma_{\text{hat}} = (E_{\text{hat}}' * E_{\text{hat}}) / (n - (k + 1)) = \qquad \qquad \qquad \qquad \text{Cov}_{\text{hat}}[\epsilon_{i1}] \qquad \text{Cov}_{\text{hat}}[\epsilon_{i1}, \epsilon_{i2}]
$$

Per fare inferenza (verifica delle ipotesi e intervalli di confidenza) devo assumere una distribuzione per gli errori, tale distribuzione sarà un normale, in particolare avremo che:

il vettore  $\underline{\varepsilon}_i \sim N_r(0,\Sigma)$ .